# **KÜLSŐGERJESZTÉSŰ EGYENÁRAMÚ MOTOR MECHANIKAI JELLEGGÖRBÉJÉNEK FELVÉTELE**

**A mérés célja**: az egyik leggyakrabban alkalmazott egyenáramú géptípus n=f(M) jelleggörbéinek megismerése és méréssel történő felvétele.**:** 

### **A felkészüléshez ajánlott irodalom**:

Farkas András, Gemeter Jenő, dr. Nagy Lóránt: Villamos gépek, KKMF-1176 dr.Tóth Ferenc : Elektrotechnika II.

A méréssel kapcsolatos kérdésekre adandó válaszok:

1., Hogyan számítható egyenáramú gépeknél a belső (indukált) feszültség?

………………………………………………………………………………….

2.,Hogyan számítható egyenáramú gépek nyomatéka?

………………………………………………………………………………….

3.,Milyen összefüggés alapján vehető fel az egyenáramú gép fordulatszám armatúra áram jelleggörbéje?

……………………………………………………………………………………. 4.,Milyen összefüggés alapján vehető fel az egyenáramú gép fordulatszám nyomaték jelleggörbéje?

……………………………………………………………………………………. .

5.,Miért kell egyenáramú motoroknál indításánál indító ellenállást alkalmazni?

.

6.,Hogyan változtatható meg az egyenáramú motorok fordulatszáma? …………………………………………………………………………………….

. 7.,Mia mérleg gép funkciója és felépítése?

…………………………………………………………………………………….

. 8., Hogyan változtatható meg a mérleg-gép nyomatéka?

……………………………………………………………………………………. .

# **A mérés elméleti alapjai:**

## **1. Motoros és generátoros állapot**

Az egyenáramú gép - a többi forgó villamos géphez hasonlóan működhet motorként és generátorként.

Generátoros üzemben az armatúrát (forgórészt) hajtómotorral forgatjuk. Az armatúrában feszültség indukálódik, amely áramot hajt át a fogyasztóból, a vezetékből és a generátor armatúratekercséből álló áramkörön. A generátorban az armatúraáram és a belső feszültség (indukált) ellentétes irányú. Az elektromágneses nyomaték ekkor fékezőnyomaték, amelyet a hajtómotornak le kell győznie. A hajtómotor tehát mechanikai teljesítményt táplál be a generátor tengelyén, ezt alakítja át a generátor villamos teljesítménnyé. Az elektromágneses nyomaték tehát a forgásiránnyal ellentétes értelmű. (Lásd 1/a. ábra)

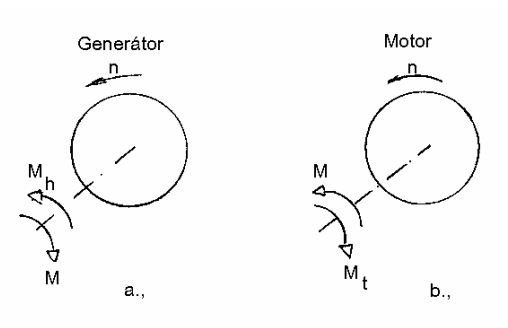

1.ábra.

A generátor kapcsain üresjárásban a belső feszültség mérhető:

 $U_b = k_u \cdot \phi \cdot n$ 

Terheléskor az armatúrán átfolyó I<sub>a</sub> áram a főáramkör hatásos ellenállásán (ebbe beleértendő az armatúratekercs, a kompenzáló tekercs, segédpólustekercs, a kefekommutátor átmeneti ellenállások)  $I_a \cdot R_b$  nagyságú belső feszültségesést hoz létre. Ez a feszültségesés levonódik a belső feszültségből és a gép kapcsain mérhető kapocsfeszültség:

$$
U_k = U_b - I_a \cdot R_b \tag{1.2}
$$

**Motoros üzemben** az armatúra kapcsait egyenfeszültségű tápforráshoz csatlakoztatjuk, amely áramot hajt át az armatúrán. Motoros üzemben a hajtónyomaték (elektromágneses nyomaték) iránya megegyezik a gép forgásirányával, a gép mechanikai teljesítményt ad le a tengelyén. (Lásd. 1/b. ábra) Forgás közben motoros üzemben is jelentkezi egy belső (indukált ) feszültség az armatúratekercselésében, amelyet a tápfeszültségnek le kell győznie, és ezáltal villamosteljesítményt vesz fel a tápforrásból. Ezt a teljesítményt alakítja át a motor mechanikai teljesítménnyé. Motoros üzemben állandósul állapotban a kapocsfeszültséggel a gép belső feszültsége és feszültségesések összege tart egyensúlyt. A motor feszültségegyenlete:

$$
U_k = U_b + I_a \cdot R_b \qquad 1.3
$$

Az 1.3-as összefüggésnek megfelelően az egyenáramú motor állandósult állapotra vonatkozó helyettesítő kapcsolása a 2. ábrán látható.

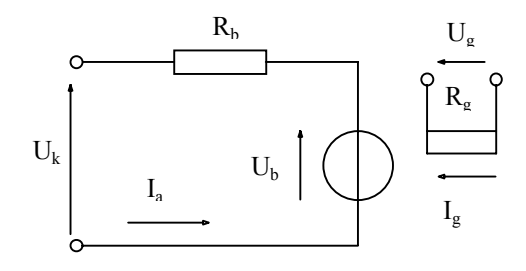

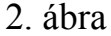

A motor állandósult állapotában mindig a terheléshez szükséges armatúraáramot veszi fel a hálózatból. A terhelés növekedésekor a motor fordulatszáma csökken és (állandó gerjesztést feltételezve) a motor belső feszültsége is csökken. Mivel a hálózati feszültség állandó, a megnövekedett feszültségkülönbség a motoron a nagyobb armatúraáramhoz, nagyobb villamos nyomaték tartozik, mert:

 $M = k_m \cdot I_a \cdot \phi$  1.4 és ez a mechanikai nyomatékkal már egyensúlyban van.

### **2. Az egyenáramú motor jelleggörbéi**

Az egyenáramú motor üzemeltetése szempontjából legfontosabb, hogy a motor fordulatszáma ill. nyomatéka hogyan függ az armatúraáramtól. A fordulatszám kifejezését az 1.1 és az 1.3 összefüggés felhasználásával vezethetjük le, amelyekből kapjuk:

$$
n = \frac{U_{k} - I_{a} \cdot R_{b}}{k_{u} \cdot \phi} = n_{0} - \frac{I_{a} \cdot R_{b}}{k_{u} \cdot \phi}
$$
 1.5

ahol n<sub>0</sub> = (U<sub>k</sub> /k<sub>u</sub>) az un. ideális üresjárási fordulatszám. Az armatúraáram és a főfluxus közötti kapcsolatot, ezáltal a jelleggörbe menetét a gerjesztés módja határozza meg. Külsőgerjesztésű (és söntgerjesztés) esetén az n=f(I<sub>a</sub>) és M=f(I<sub>a</sub>) jelleggörbék a 3. ábrán láthatók.

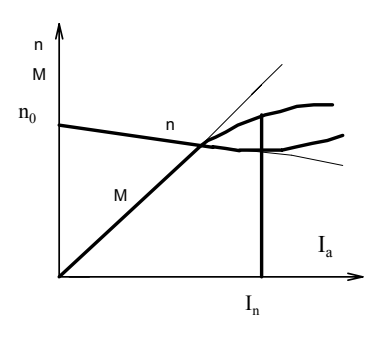

3.ábra

A gép üzemeltetőjét általában közvetlenül az érdekli, hogy a motor fordulatszáma hogyan változik a terheléssel, azaz az un. mechanikai jelleggörbe - n=f(M) - fontos. Az 1.4 és az 1.5 felhasználásával ez is egyszerűen meghapható:

$$
n = n_0 - \frac{R_b}{k_u + k_m \cdot \phi 2} \cdot M \qquad 1.6
$$

A külsőgerjesztésű (és söntgerjesztésű) motorok n=f(M) jelleggörbéje a 4. ábrán látható.

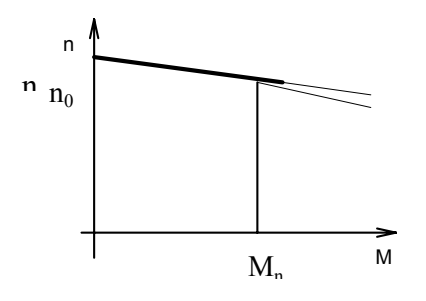

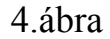

### **3. Az egyenáramú motorok indítása**

Vizsgáljuk meg a motor áramát az indítás folyamán, ezért az 1.3-as összefüggésből fejezzük ki az armatúraáramot:

$$
I_a = \frac{U_k - k_u \cdot \phi \cdot n}{R_b} \tag{1.7}
$$

Az indulás pillanatában n=0, ezért az 1.7-ben  $K_u \cdot \phi \cdot n$  is nulla. A motor áramfelvétele tehát az indulás pillanatában:

$$
I_{ai} = U_k / R_b
$$
 1.8

Az Iai indulási áram független a gerjesztés módjától, értéke csak a kapocsfeszültségtől és az  $R_b$  armatúraköri ellenállástól függ. Az armatúrakör ellenállását a hatásfok javítása céljából minnél kisebbre igyekeznek megválasztani, ezért az indulási áram a névlegesáram 30...50-szeresét is elérheti. Ez a nagy indítási áram sem a hálózat sem pedig a motor szempontjából nem engedheő meg.

Az Iai indítási áram csökkentése szempontjából két lehetőség adódik:

1. **A kapocsfeszültség csökkentése**. Ez a megoldás nyilvánvalóan csak akkor jöhet számításba, ha a kapocsfeszültséget csökkenteni tudjuk (pl. vezérelt félvezetős táplálás esetén), és csak külsőgerjesztésű motor esetén. (MIÉRT!)

2. **A motort** változtatható indítóellenálláson keresztül kapcsoljuk a hálózatra. Az indítási armatúraáramot az indítóellenállás  $((R_{i})$  és az  $R_b$  összege határozza meg. Az 1.8 alapján az indítási áram:

$$
I_{ai} = U_k / (R_b + R_{i1})
$$
 1.9

Az 1.9-es összefüggésből látható, hogy  $R_{i1}$  meghatározásához ismerni kell az U<sub>k</sub> kapocsfeszültséget, az  $R_b$  belső ellenállást, és az indítási áramértékét. Az indítási áram megengedhető legnagyobb értéke  $1.5...2.5 \cdot I_n$  szokott lenni, ami függ a hálózat terhelhetőségétől és az indítás körülményeitől. Jelöljük a megengedhető legnagyobb indítási áramot I $_{\text{imax}}$ -al! Az 1.9-be I<sub>i</sub> helyébe U<sub>1max</sub>-ot helyettesítve, rendezés után az indítóellenállás:

$$
R_{i1} = (U_k / I_{imax}) - R_b
$$
 1.10

Egy külsőgerjesztésű motor indítási folyamata látható a 5. ábrán. A motor indulási árama I<sub>imax</sub>, amely fokozatosan csökken I<sub>imin</sub> értékre. Ha a motor indítónyomatéka nagyobb a terhelőnyomatéknál, a motor gyorsulni kezd, frodulatszáma és belsőfeszültsége növekszik az armatúraárama és nyomatéka csökkenni kezd. A motor addig gyorsul, míg a nyomatéka a terhelőnyomatékkal egyensúlyba kerül. Ekkor az  $R_{i1}$  értékéből egy fokozatot kiiktatunk úgy, hogy ebben a pillanatban az indítási áram újra I<sub>imax</sub> legyen. Az előbbi folyamat folytatódik amíg az utolsó ellenállásfokozatot ki nem iktatjuk, amikor is csak az Rb marad az armatúra körében (lásd 5. ábra).

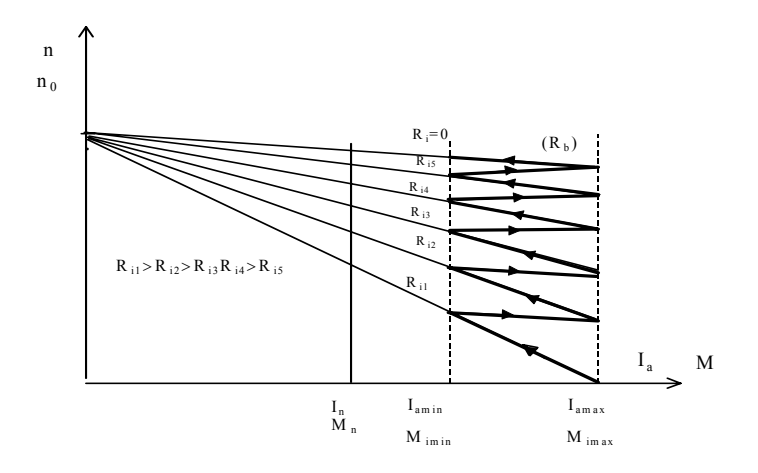

5.ábra

#### **4. Az egyenáramú motor fordulatszám változtatása**

Az egyenáramú motor fordulatszámának megváltoztatási lehetőségeire az 1.4 összefüggésből kiindulva mutathatunk rá, ahol is:

$$
n = \frac{U_k}{k_u \cdot \phi} - \frac{R_b}{k_u \cdot \phi} \cdot I_a
$$
 1.11

Az 1.11-es összefüggésből belátható, hogy a fordulatszámot a kapocsfeszültséggel, a fluxussal és a főáramköri soros ellenállással tudjuk megváltoztatni:

- 1. Ha a motor armatúrakörébe iktatunk be egy külső ellenállást, akkor a fordulatszámot - a természetes jelleggörbéhez képest - csak csökkenteni lehet (lásd 6. ábra 2-es görbe).
- 2. A kapocsfeszültség változtatásával (rendszerint csak csökkentésével) a fordulatszám veszteségmentesen változtatható (lásd 3-as görbe).
- 3. A fluxus változtatásával (csökkentésével) az 1.11-ből következően az  $n_0$ üresjárási fordulatszám nő, de az  $(R_b / k_a \cdot \phi)$  növekedése miatt az n=f  $(I_a)$ jelleggörbe meredeksége nő a természetes jelleggörbéhez viszonyítva (lásd 4-es görbe).

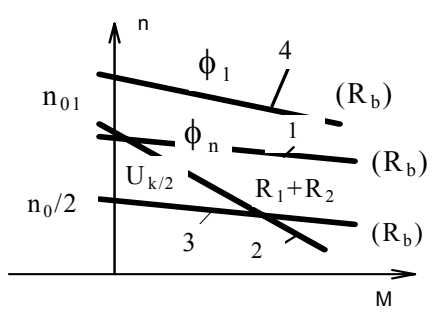

6. ábra

#### **5. A mérleggenerátor**

A mérleggenerátor az erőgépek terhelésére és tengelyteljesítményük pontos mérésére szolgáló berendezések. A terhelő teljesítmény, mint a villamosan terhelt generátor hajtásához szükséges tengelyteljesítmény jön létre. A tengelyteljesítményt a szögsebesség és a nyomaték mérésével határozzuk meg. A mérleggép állórésze és forgórésze is súlyokkal, vagy villamos erőmérő berendezéssel pontosn mérleggép kialakítása látható a 7. ábrán.

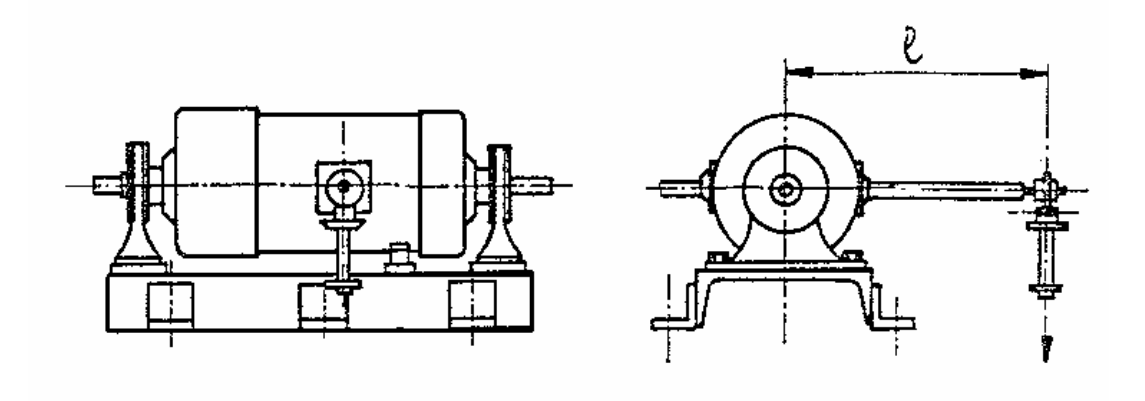

7. ábra

A legegyszerűbb mérleggenerátor a hatásos ellenállás tehelésű külsőgerjesztésű egynáramú generátor, amelynek nyomatéka az

$$
M = M_{\text{veszt}} + \frac{k_{\text{u}} \cdot k_{\text{m}} \cdot \phi^2}{R_{\text{t}} + R_{\text{a}}} \cdot n \qquad 1.12
$$

összefüggés alapján a gerjesztés ( $I_g$  gerjesztő árammal) és az  $R_t$ terhelőellenállással változtatható. Adott beállításnál a nyomaték közel arányos a fordultszámmal (lásd 8. ábra).

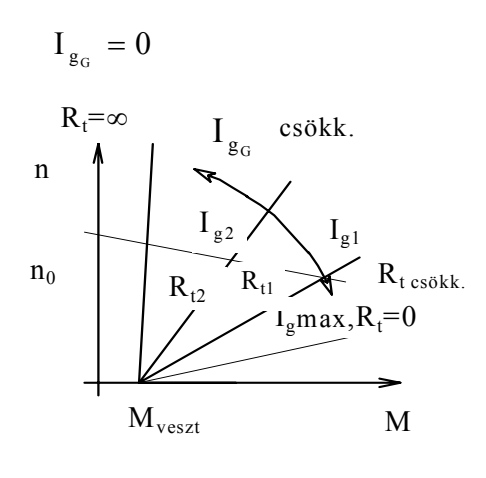

8. ábra

A 8. ábrába a berajzoltuk szaggatott vonallal a mérleggenerátorral tengelykapcsolatban lévő vizsgált motor n=f(M) jelleggörbéjét is. Ismerve a mérleggenerátor karjának hoszúságát, az egyensúlyi állapothoz tartouó súlyerőt a motor nyomatáka számítható (M=mg1). A mérésben alkalmazott mérleggép karjának hossza l=0,62 m.

#### **6. A tachogenerátor**

A mérés folyamán a fordulatszámot tachogenerátorral fogjuk megmérni. A tachogenerátor egy permanensmágnes gerjesztésű egyenáramú generátor, amelynél a veszteségek elhanyagolásával igaz, hogy:

 $U_k \equiv k_{ij} \cdot \phi \cdot n,$  1.13 így mérve a generátor kapocsfeszültségét, ez arányos lesz a mindenkori fordulatszámmal.

## **A felkészülést ellenőrző kérdések:**

- 1. Rajzolja fel egy külsőgerjesztésű egynáramú motor n=f(M) jelleggörbéjét az alábbi esetekben:
	- a) a természetes jelleggörbét,
	- b) armatúrakörbe ellenállás beiktatsával,
	- c) a pólusfluxus csökkentésével,
	- d) a kapocsfeszültség felére csökkentésével.
- 2. Rajzolja fel a külsőgerjesztésű egyenáramú motor indítási n=f(M) jelleggörbeseregét, ha az indítóellenállás négyfokozatú. Hogyan lehet meghatározni az első fokozat indítóellenállásának értékét?
- 3. Egy külsőgerjesztésű egynáramú motor adattábláján a következő jellemzők láthatók:

 $P_n = 12.5 \text{ kW}$ ; U = 220 V;  $\xi = 84 \%$ ;  $n_n = 1000 \text{ 1/min}$ .

## **Határozza meg:**

- a) a motor névleges áramát és nyomatékát  $(I_n; M_n)$
- b) a főáramköri veszteséget  $(P_{\rm vb})$ , ha  $R_b=0.52$  ohm
- c) az indítóellenállás fokozat első értékét, ha  $I_{imax} = 2.5 \cdot I_n$
- 4. Mekkora a mérleggép karjának hossza?

# **Mérési feladatok:**

- 1. Ellennőrizze le a kapcsolást a méréshelyen található kapcsolási rajz szerint. (Tájékoztató jelleggel lásd 9. ábra)
- 2. Vegye fel a motor n=f(M) jelleggörbéit az alábbi pontok szerint:

a) természetes, (itt legalább egy mérési pontban olvassa le az armatúraáramot is)

- b) félnévleges feszültséggel,
- c) mezőgyöngítéssel,
- d) armatúrával sorbakötött ellenállással.
- 3. A mérés alapján felvett jelleggörbéket ábrázolja mm-papíron.
	- a) határozza meg a százalékos fordulatszámesést mind a négy esetben egy kiválasztott nyomaték-értéknél (pl. 20 Nm-nél); vonja le a következtetéseket
	- b) Határozza meg a km⋅φ-jét (a leolvasott armatúraáramértéknél)
	- c) Szaggatott vonallal rajzolja be a természetes jelleggörbéhez tartozó generátor jelleggörbét is.

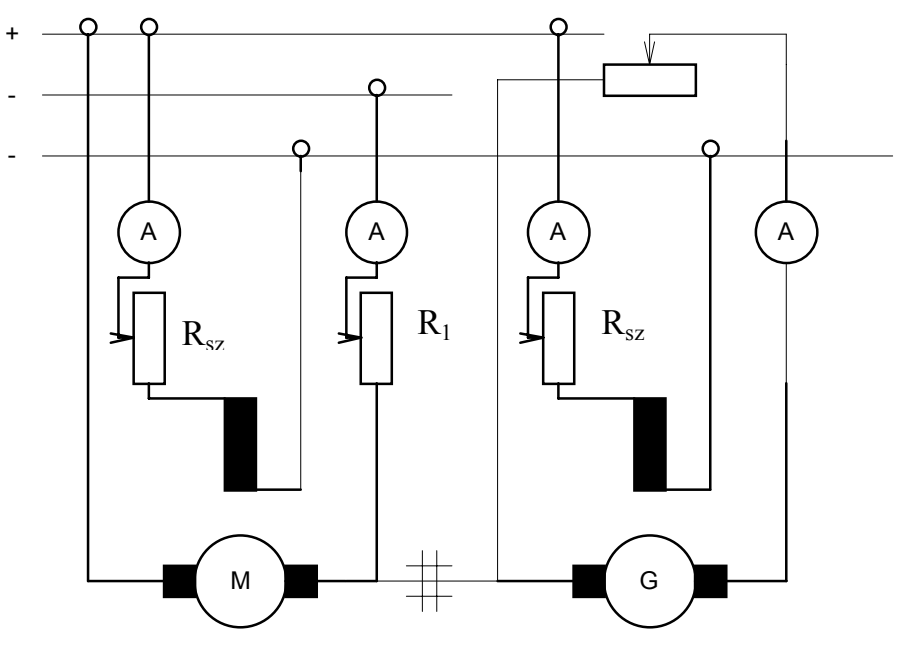

9. ábra